# Package 'rkeops'

February 17, 2021

Type Package

Title Kernel Operations on GPU or CPU, with Autodiff, without Memory **Overflows** 

Version 1.4.2.2

Date 2021-02-17

Description The 'KeOps' library lets you compute generic reductions of very large arrays whose entries are given by a mathematical formula with CPU and GPU computing support. It combines a tiled reduction scheme with an automatic differentiation engine. It is perfectly suited to the efficient computation of Kernel dot products and the associated gradients, even when the full kernel matrix does not fit into the GPU memory.

License MIT + file LICENSE

**Depends**  $R (= 3.1.0)$ 

**LinkingTo** Rcpp ( $>= 1.0.1$ ), RcppEigen ( $>= 0.3.3.5$ )

**Imports** Rcpp  $(>= 1.0.1)$ , RhpcBLASctl, openssl  $(>= 1.3)$ , stringr  $(>= 1.3)$ 1.4.0)

**Suggests** testthat  $(>= 2.1.0)$ , knitr, rmarkdown

OS\_type unix

**SystemRequirements** C++11, cmake  $(>= 3.10)$ , clang (optional), CUDA (optional but recommended)

URL <https://www.kernel-operations.io/>,

<https://github.com/getkeops/keops/>

BugReports <https://github.com/getkeops/keops/issues>

Encoding UTF-8

LazyData true

RoxygenNote 7.1.1

VignetteBuilder knitr

NeedsCompilation yes

<span id="page-1-0"></span>Author Benjamin Charlier [aut] (<http://imag.umontpellier.fr/~charlier/>), Jean Feydy [aut] (<https://www.math.ens.fr/~feydy/>), Joan A. Glaunès [aut] (<https://www.mi.parisdescartes.fr/~glaunes/>), Ghislain Durif [aut, cre] (<https://gdurif.perso.math.cnrs.fr/>), François-David Collin [ctb] (Development-related consulting and support), Daniel Frey [ctb] (Author of the included C++ library 'sequences')

Maintainer Ghislain Durif <gd.dev@libertymail.net>

Repository CRAN

Date/Publication 2021-02-17 15:50:06 UTC

# R topics documented:

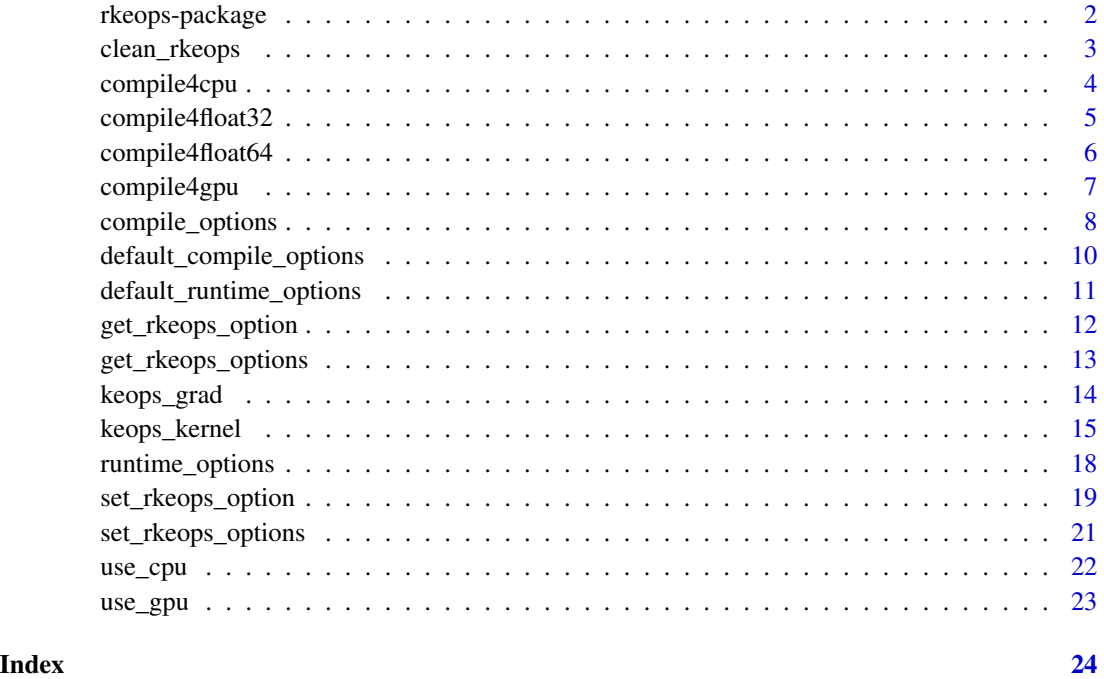

rkeops-package *rkeops RKeOps: kernel operations on GPU, with autodiff, without memory overflows in R*

# Description

RKeOps is the R package interfacing the cpp/cuda library [KeOps.](https://www.kernel-operations.io/) It provides standard R functions that can be used in any  $R$  ( $>=$ 3) codes.

# <span id="page-2-0"></span>clean\_rkeops 3

#### Details

The KeOps library provides seamless kernel operations on GPU, with auto-differentiation and without memory overflows.

With RKeOps, you can compute generic reductions of very large arrays whose entries are given by a mathematical formula. It combines a tiled reduction scheme with an automatic differentiation engine. It is perfectly suited to the computation of Kernel dot products and the associated gradients, even when the full kernel matrix does not fit into the GPU memory.

For more information, please read the vignettes (browseVignettes("rkeops")) and visit https://www.kerneloperations.io/.

# Author(s)

- [Benjamin Charlier](http://imag.umontpellier.fr/~charlier/)
- [Ghislain Durif](https://gdurif.perso.math.cnrs.fr/)
- [Jean Feydy](https://www.math.ens.fr/~feydy/)
- [Joan Alexis Glaunès](http://helios.mi.parisdescartes.fr/~glaunes/)
- François-David Collin

clean\_rkeops *Clean build directory*

#### Description

Remove all dll files generated from compilations of user-defined operators.

# Usage

clean\_rkeops()

#### Details

When compiling a user-defined operators, a shared object (so) library (or dynamic link library, dll) file is created in the directory build\_dir specified in compile options of rkeops. For every new operators, such a file is created.

Calling clean\_rkeops() allows you to empty the directory build\_dir.

### Value

None

# Author(s)

Ghislain Durif

# See Also

[compile\\_options\(\)](#page-7-1), [set\\_rkeops\\_option\(\)](#page-18-1)

# Examples

library(rkeops) clean\_rkeops()

<span id="page-3-1"></span>compile4cpu *Disable compilation of GPU-compatible user-defined operators*

# Description

Set up rkeops compile options to compile user-defined operators that run be computed on CPU.

# Usage

compile4cpu()

# Details

Note: Default behavior is to compile GPU-compatible operators thus, if you do not modify rkeops options, you have to call the function compile4cpu to disable GPU-support.

CPU-compatible operators cannot run on GPU.

# Value

None

# Author(s)

Ghislain Durif

# See Also

[compile4gpu\(\)](#page-6-1), [use\\_cpu\(\)](#page-21-1)

# Examples

library(rkeops) compile4cpu()

<span id="page-3-0"></span>

<span id="page-4-1"></span><span id="page-4-0"></span>compile4float32 *Enable compiling of user-defined operators using float 32bits precision.*

# Description

Set up rkeops compile options to compile user-defined operators that use float 32bits precision in computation.

# Usage

```
compile4float32()
```
# Details

Note: Default behavior is to compile operators operators that use float 32bits precision in computation. Hence, if you do not modify rkeops options, you do not have to call the function compile4float32 to compile operators using float 32bits precision.

Since R only manages float 64bits or double numbers, the input and output are casted to float 32bits before and after computations respectively.

#### Value

None

# Author(s)

Ghislain Durif

# See Also

[compile4float64\(\)](#page-5-1)

# Examples

```
library(rkeops)
compile4float32()
```
<span id="page-5-1"></span><span id="page-5-0"></span>

Set up rkeops compile options to compile user-defined operators that use float 64bits precision in computation.

#### Usage

compile4float64()

# Details

Note: Default behavior is to compile operators operators that use float 32bits precision in computation. Hence, if you do not modify rkeops options, you have to call the function compile4float64 to compile operators using float 64bits precision.

Using float 64bits (or double) precision is likely to result in a loss of performance regarding computing time on GPU. If you want to get the best performance but worry about computation precision, you can use float 32bits precision and compensated sums that are implemented in KeOps.

#### Value

None

# Author(s)

Ghislain Durif

# See Also

[compile4float32\(\)](#page-4-1)

# Examples

library(rkeops) compile4float64()

<span id="page-6-1"></span><span id="page-6-0"></span>

Set up rkeops compile options to compile user-defined operators that run on GPU. If CUDA is not available, user-defined operators will still be compiled without GPU support.

# Usage

compile4gpu()

# Details

Compiling GPU-compatible user-defined operators requires CUDA and nvcc (Nvidia compiler). If not available, user-defined operators will only be CPU-compatible.

Note: Default behavior is to compile GPU-compatible operators thus, if you do not modify rkeops options, it is optional to use the function compile4gpu.

When a GPU-compatible operator is compiled, you should call [use\\_gpu\(\)](#page-22-1) to ensure that computation will be run on GPU (difference between compilation and runtime options). GPU-compatible operators can run on CPU.

# Value

None

# Author(s)

Ghislain Durif

# See Also

[compile4cpu\(\)](#page-3-1), [use\\_gpu\(\)](#page-22-1),

# Examples

library(rkeops) compile4gpu()

<span id="page-7-1"></span><span id="page-7-0"></span>

To compile new user-defined operators, rkeops requires compilation options that control the compilation process and the way user-defined operators behave (precision, verbosity, use of GPU, storage order, debug flag, and path to different required files).

The function default\_compile\_options returns a list of class rkeops\_compile\_options with default values for the corresponding options (see Details).

#### Usage

```
compile_options(
 precision = "float",
  verbosity = FALSE,
 use_cuda_if_possible = TRUE,
  col_major = TRUE,
  debug = FALSE,
  rkeops_dir = NULL,
 build_dir = NULL,
  src_dir = NULL
)
```
# Arguments

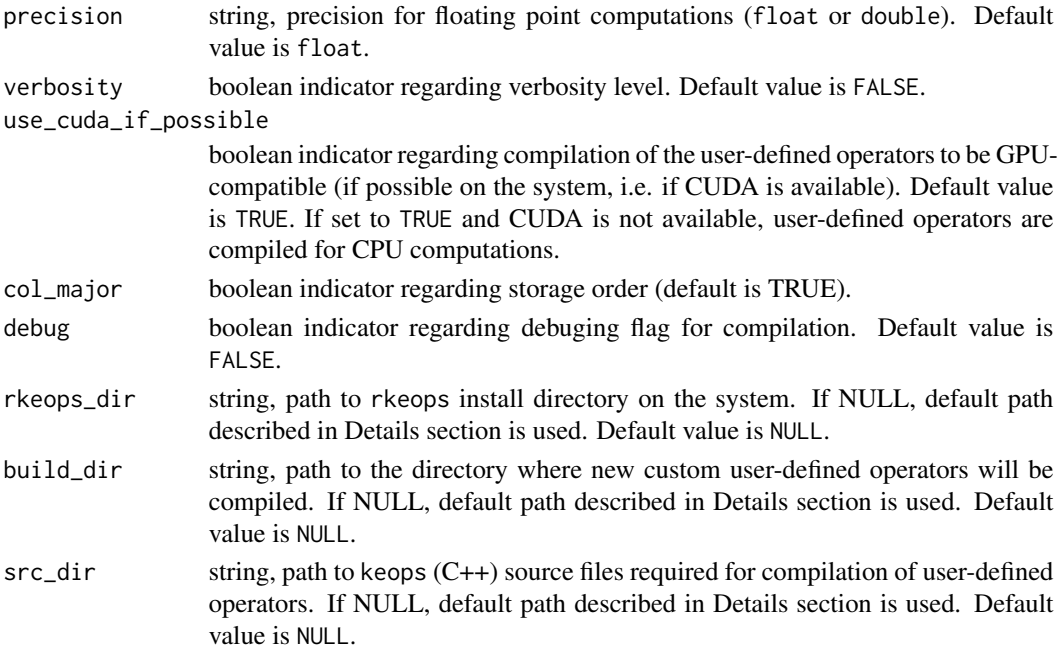

#### <span id="page-8-0"></span>Details

The aforementioned compile options are the following:

- rkeops\_dir: path to rkeops install directory on the system (e.g. /path/to/R\_package\_install/rkeops on Unix system).
- build\_dir: path to directory where new user-defined operators will be compiled and corresponding share objects (. so files) will be saved (so that they can be found upon reuse to avoid useless recompilation). Default value is the build sub-folder in rkeops install directory (e.g. /path/to/R\_package\_install/rkeops/build on Unix system).
- src\_dir: path to keops (C++) source files required for compilation of user-defined operators. Default value is the include sub-folder in rkeops install directory (e.g. /path/to/R\_package\_install/rkeops/include on Unix system).
- precision: precision for floating point computations (float or double). Default value is float.
- verbosity: 0-1 indicator (boolean) for verbosity level. Default value is 0.
- use\_cuda\_if\_possible: 0-1 indicator (boolean) regarding use of GPU in computations (if possible on the system). Default value is 1.
- col\_major: 0-1 indicator (boolean) regarding matrix storage order in C++ KeOps API. 1 is column-major storage (or f\_contiguous) and 0 is row-major storage (or c\_contiguous). Default value is 1. This is independent from the storage order in R. Always keep in mind that matrices are stored with column-major order in R.
- debug: 0-1 indicator (boolean) regarding compilation debugging flag. 1 means that userdefined operators will be compiled with a debug flag, and 0 means no debug flag. Default value is 0

Note on storage order: Column-major storage means that elements of each column of a matrix are contiguous in memory (called Fortran-style). Row-major storage means that each row of a matrix are contiguous in memory (called C-style). In R, matrices are stored with column-major order in R, so we recommend to use column-major order in for KeOps compilation (to avoid useless matrix conversion).

Note: Default options are set up when loading rkeops. To reset rkeops options to default, you should use the function [set\\_rkeops\\_options\(\)](#page-20-1). To set up a particular option, you should use the function [set\\_rkeops\\_option\(\)](#page-18-1).

Some wrappers are available to enable some compilation options, see [compile4float32\(\)](#page-4-1), [compile4float64\(\)](#page-5-1), [compile4cpu\(\)](#page-3-1), [compile4gpu\(\)](#page-6-1).

# Value

a list (of class rkeops\_compile\_options) with the following elements:

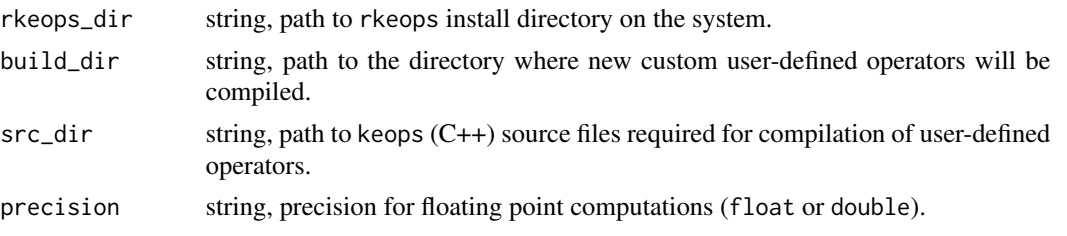

<span id="page-9-0"></span>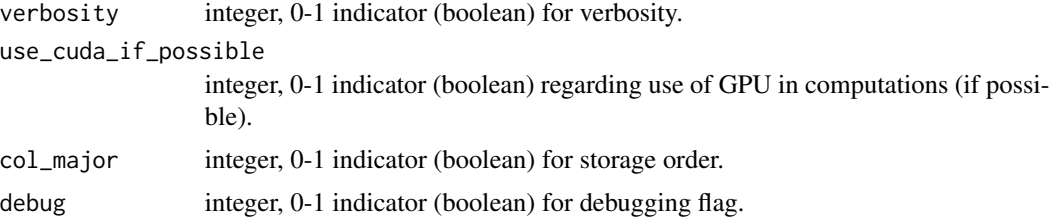

# Author(s)

Ghislain Durif

#### See Also

```
default_compile_options(), set_rkeops_options(), set_rkeops_option(), compile4float32(),
compile4float64(), compile4cpu(), compile4gpu()
```
# Examples

```
compile_options(
   precision = 'float', verbosity = FALSE,
   use_cuda_if_possible = TRUE,
   col_major = TRUE, debug = FALSE,
   rkeops_dir = NULL, build_dir = NULL,
   src_dir = NULL)
```
<span id="page-9-1"></span>default\_compile\_options

*Define a list of default options used for compilation in* rkeops *package*

#### Description

To compile user-defined operators, rkeops requires compilation options.

The function default\_compile\_options returns a list with default values for the corresponding options (see Details).

# Usage

```
default_compile_options()
```
# Details

Please refer to [compile\\_options\(\)](#page-7-1) for a detailed description of these options.

Note: Default options are set up when loading rkeops. To reset rkeops options to default, you should use the function [set\\_rkeops\\_options\(\)](#page-20-1). To set up a particular option, you should use the function [set\\_rkeops\\_option\(\)](#page-18-1). Some wrappers are available to enable some compilation options, see [compile4float32\(\)](#page-4-1), [compile4float64\(\)](#page-5-1), [compile4cpu\(\)](#page-3-1), [compile4gpu\(\)](#page-6-1).

# <span id="page-10-0"></span>Value

a list of class rkeops\_compile\_options (see [compile\\_options\(\)](#page-7-1) for the detailed output).

# Author(s)

Ghislain Durif

# See Also

```
compile_options(), set_rkeops_options(), set_rkeops_option(), compile4float32(), compile4float64(),
compile4cpu(), compile4gpu()
```
# Examples

default\_compile\_options()

<span id="page-10-1"></span>default\_runtime\_options

*Define a list of default options used at runtime in* rkeops *package*

# Description

To call user-defined operators, rkeops requires runtime options.

The function default\_runtime\_options returns a list with default values for the corresponding options (see Details).

#### Usage

```
default_runtime_options()
```
#### Details

Please refer to [runtime\\_options\(\)](#page-17-1) for a detailed description of these options.

Note: Default options are set up when loading rkeops. To reset rkeops options to default, you should use the function [set\\_rkeops\\_options\(\)](#page-20-1). To set up a particular option, you should use the function [set\\_rkeops\\_option\(\)](#page-18-1).

Some wrappers are available to enable some compilation options, see [use\\_cpu\(\)](#page-21-1), [use\\_gpu\(\)](#page-22-1).

# Value

a list of class rkeops\_runtime\_options (see [runtime\\_options\(\)](#page-17-1) for the detailed output).

# Author(s)

Ghislain Durif

### <span id="page-11-0"></span>See Also

[runtime\\_options\(\)](#page-17-1), [set\\_rkeops\\_options\(\)](#page-20-1), [set\\_rkeops\\_option\(\)](#page-18-1), [use\\_cpu\(\)](#page-21-1), [use\\_gpu\(\)](#page-22-1)

# Examples

```
default_runtime_options()
```
<span id="page-11-1"></span>get\_rkeops\_option *Get the current value of a specific compile or runtime options of* rkeops

# Description

The function get\_rkeops\_option returns the current value of a specific rkeops option (in R global options scope) provided as input.

#### Usage

get\_rkeops\_option(option)

# Arguments

option string, name of the options to set up (see Details).

# Details

rkeops global options includes two lists defining options used at compilation of user-defined operators or at runtime. These two list contains specific informations (see [compile\\_options\(\)](#page-7-1) and [runtime\\_options\(\)](#page-17-1) respectively, in particular for default values).

With the function get\_rkeops\_option, you get the value of a specific rkeops option among:

- rkeops compile options: rkeops\_dir(not recommended),build\_dir, src\_dir(not recommended),precision, verbosity, use\_cuda\_if\_possible, col\_major(not recommended),debug'
- rkeops runtime options: tagCpuGpu, tag1D2D, tagHostDevice, device\_id These options are set with the functions [set\\_rkeops\\_options\(\)](#page-20-1) and [set\\_rkeops\\_option\(\)](#page-18-1). To know which values are allowed for which options, you can check [compile\\_options\(\)](#page-7-1) and [runtime\\_options\(\)](#page-17-1).

# Value

the value of the requested option (see Details).

#### Author(s)

Ghislain Durif

# See Also

[get\\_rkeops\\_options\(\)](#page-12-1), [compile\\_options\(\)](#page-7-1), [runtime\\_options\(\)](#page-17-1), [set\\_rkeops\\_options\(\)](#page-20-1), [set\\_rkeops\\_option\(\)](#page-18-1)

# <span id="page-12-0"></span>get\_rkeops\_options 13

# Examples

```
library(rkeops)
# to get the GPU id used for computations
get_rkeops_option("device_id")
```
<span id="page-12-1"></span>get\_rkeops\_options *Get the current* rkeops *options in* R *global options scope*

#### Description

rkeops uses two sets of options: compile options (see [compile\\_options\(\)](#page-7-1)) and runtime options (see [runtime\\_options\(\)](#page-17-1)). These options define the behavior of rkeops when compiling or when calling user-defined operators.

You can read the current states of rkeops options by calling get\_rkeops\_options().

#### Usage

```
get_rkeops_options(tag = NULL)
```
#### Arguments

tag text string being "compile" or "runtime" to get corresponding options. If missing (default), both are returned.

#### Details

rkeops global options includes two lists defining options used at compilation of user-defined operators or at runtime. These two list contains specific informations (see [compile\\_options\(\)](#page-7-1) and [runtime\\_options\(\)](#page-17-1) respectively, in particular for default values).

If the tag input parameter is specified (e.g. "compile" or "runtime"), only the corresponding option list is returned.

These options are set with the functions [set\\_rkeops\\_options\(\)](#page-20-1) and [set\\_rkeops\\_option\(\)](#page-18-1). To know which values are allowed for which options, you can check [compile\\_options\(\)](#page-7-1) and [runtime\\_options\(\)](#page-17-1).

# Value

a list with rkeops current options values (see Details).

# Author(s)

Ghislain Durif

#### See Also

[get\\_rkeops\\_option\(\)](#page-11-1), [compile\\_options\(\)](#page-7-1), [runtime\\_options\(\)](#page-17-1), [set\\_rkeops\\_options\(\)](#page-20-1), [set\\_rkeops\\_option\(\)](#page-18-1)

### Examples

```
library(rkeops)
get_rkeops_options()
```
#### <span id="page-13-1"></span>keops\_grad *Compute the gradient of a rkeops operator*

#### **Description**

The function keops\_grad defines a new operator that is a partial derivative from a previously defined KeOps operator supplied as input regarding a specified input variable of this operator.

#### Usage

```
keops_grad(operator, var)
```
### Arguments

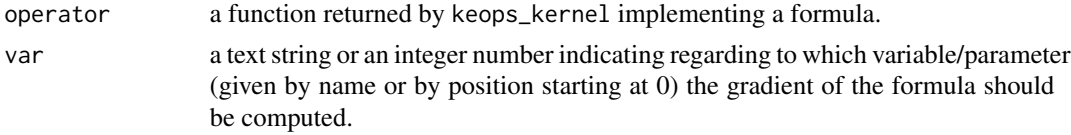

# Details

The use of the function keops\_grad is detailed in the vignettes. Run browseVignettes("rkeops") to access the vignettes.

KeOps gradient operators are defined based on KeOps formula and on operator Grad. The function keops\_grad is a wrapper to define a new formula deriving the gradient of the formula associated to a previously defined operator. The user just needs to choose regarding which variable (given by name or by position starting at 0), they want to compute the partial derivative.

The function keops\_grad then calls the function [keops\\_kernel\(\)](#page-14-1) to compile a new operator corresponding to the partial derivative of the input operator.

To decide regarding which variable the input operator should be derived, you can specify its name or its position starting as 0 with the input parameter var.

# Value

a function that can be used to compute the value of the formula on actual data. This function takes as input a list of data corresponding to the formula arguments and return the computed values (generally a vector or a matrix depending on the reduction). It has an additional integer input parameter inner\_dim indicating if the inner dimension (c.f. browseVignettes("rkeops")) corresponds to columns, i.e. inner\_dim=1 (default), or rows, i.e. inner\_dim=0, in the data.

# Author(s)

Ghislain Durif

<span id="page-13-0"></span>

# <span id="page-14-0"></span>keops\_kernel 15

# See Also

[keops\\_kernel\(\)](#page-14-1)

# Examples

```
## Not run:
set_rkeops_options()
# defining an operator (reduction on squared distance)
formula <- "Sum_Reduction(SqNorm2(x-y), 0)"
args <- c("x=Vi(0,3)", "y=Vj(1,3)")
op <- keops_kernel(formula, args)
# defining its gradient regarding x
grad_op <- keops_grad(op, var="x")
# data
nx <- 100
ny < -150x \le matrix(runif(nx*3), nrow=nx, ncol=3) # matrix 100 x 3
y \le - matrix(runif(ny*3), nrow=ny, ncol=3) # matrix 150 x 3
eta <- matrix(runif(nx*1), nrow=nx, ncol=1) # matrix 100 x 1
# computation
input \leq list(x, y, eta)
res <- grad_op(input)
# OR you can directly define gradient in a formula
# defining a formula with a Gradient
formula <- "Grad(Sum_Reduction(SqNorm2(x-y), 0), x, eta)"
args <- c("x=Vi(0,3)", "y=Vj(1,3)", "eta=Vi(2,1)")
# compiling the corresponding operator
op <- keops_kernel(formula, args)
# data
nx <- 100
ny <- 150
x \le matrix(runif(nx*3), nrow=nx, ncol=3) # matrix 100 x 3
y \le matrix(runif(ny*3), nrow=ny, ncol=3) # matrix 150 x 3
eta <- matrix(runif(nx*1), nrow=nx, ncol=1) # matrix 100 x 1
# computation
input \leq list(x, y, eta)
res <- op(input)
## End(Not run)
```
<span id="page-14-1"></span>keops\_kernel *Defines a new operators*

<span id="page-15-0"></span>This function is the core of the KeOps library, it allows you to create new operators based on kernel operation and matrix reduction discribed as a mathematic formula.

#### Usage

```
keops_kernel(formula, args)
```
#### **Arguments**

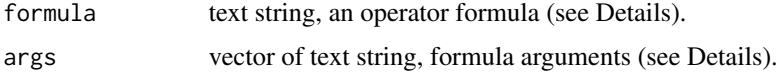

# Details

The use of the function keops\_kernel is detailled in the vignettes, especially how to write formulae, specified input arguments, how to format data to apply the created operators, etc. Run browseVignettes("rkeops") to access the vignettes.

KeOps operators are defined thanks to formula, i.e. a text string describing the mathematical operations that you want to apply to your data, and a list defining the input arguments of your formula.

The function keops\_kernel compiles and imports a new operator that implements the formala given in input, it returns a function that can be used to compute the result of the formula on actual data.

The returned function expects a list of arguments, as data matrices, whose order corresponds to the order given in args to keops\_kernel. We use a list to avoid useless copies of data.

Note: Data are input as a list, because list are references and since argument passing is done by copy in R, it is better to copy a list of reference than the actual input data, especially for big matrices.

You should be careful with the input dimension of your data, to correspond to the input dimension specified in args (see inner ou outer dimension in browseVignettes("rkeops").

It is possible to compute partial derivatives of user defined operators with the function [keops\\_grad\(\)](#page-13-1).

#### Value

a function that can be used to compute the value of the formula on actual data. This function takes as input a list of data corresponding to the formula arguments and return the computed values (generally a vector or a matrix depending on the reduction). It has an additional integer input parameter inner\_dim indicating if the inner dimension (c.f. browseVignettes("rkeops")) corresponds to columns, i.e. inner\_dim=1 (default), or rows, i.e. inner\_dim=0, in the data.

# Author(s)

Ghislain Durif

#### See Also

[keops\\_grad\(\)](#page-13-1)

# keops\_kernel 17

# Examples

```
## Not run:
set_rkeops_options()
## Example 1
# Defining a function that computes for each j the sum over i
# of the scalar products between `x_i` and `y_j` (both 3d vectors),
# i.e. the sum over the rows of the result of the matrix product X \times t(Y)# where `x_i` and `y_j` are the respective rows of the matrices `X` and `Y`.
op \leq keops_kernel(formula = "Sum_Reduction((x|y), 1)",
                   args = c("x=Vi(3)", "y=Vj(3)")# data
nx < -10ny < -15# x_i = rows of the matrix XX <- matrix(runif(nx*3), nrow=nx, ncol=3)
# y_j = rows of the matrix YY <- matrix(runif(ny*3), nrow=ny, ncol=3)
# compute the result (here, by default `inner_dim=1` and columns corresponds
# to the inner dimension)
res \leq op(list(X,Y))
## Example 1 bis
# In example 1, the inner dimension (i.e. the commun dimension of vectors
# `x_i` and `y_j` corresponds to columns of the matrices `X` and `Y` resp.).
# We know consider the inner dimension to be the rows of the matrices `X`
# and `Y`.
# data
nx < -10ny < -15# x_i = columns of the matrix X
X <- matrix(runif(nx*3), nrow=3, ncol=nx)
# y_j = \text{columns of the matrix } YY <- matrix(runif(ny*3), nrow=3, ncol=ny)
# compute the result (we specify `inner_dim=0` to indicate that the rows
# corresponds to the inner dimension)
res <- op(list(X,Y), inner_dim=0)
## Example 2
# Defining a function that computes the convolution with a Gaussian kernel
# i.e. the sum over i of `e^(lambda * ||x_i - y_j||^2) * beta_j` where `x_i`,
# `y_j` and `beta_j` are 3d vectors, and `lambda` is a scalar parameter.
op = keops_kernel(formula = "Sum_Reduction(Exp(lambda*SqNorm2(x-y))*beta, 1)",
                 args = c("x=Vi(3)", "y=Vj(3)","beta=Vj(3)", "lambda=Pm(1)"))
# data
nx < -10ny <- 15
# x_i = rows of the matrix X
X <- matrix(runif(nx*3), nrow=nx, ncol=3)
```

```
# y_j = rows of the matrix YY <- matrix(runif(ny*3), nrow=ny, ncol=3)
# beta_j = rows of the matrix beta
beta <- matrix(runif(ny*3), nrow=ny, ncol=3)
# !! important !! y and beta should have the same dimension
# parameter
lambda <- 0.25
# compute the result
res <- op(list(X, Y, beta, lambda))
## End(Not run)
```
<span id="page-17-1"></span>runtime\_options *Define a list of user-defined options used at runtime in* rkeops *package*

#### Description

When calling user-defined operators, rkeops requires runtime options that control how the computations are done (memory management, data partition for parallelization, GPU device if relevant).

The function runtime\_options returns a list of class rkeops\_runtime\_options with default values for the corresponding options (see Details).

#### Usage

```
runtime_options(tagCpuGpu = 0, tag1D2D = 0, tagHostDevice = 0, device_id = 0)
```
# **Arguments**

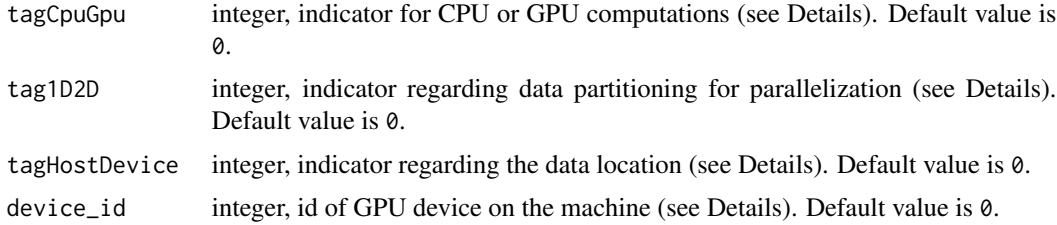

#### Details

The aforementioned runtime options are the following:

- tagCpuGpu: 0 means computations on CPU, 1 means computations on GPU, 2 means computations on GPU using data on device (i.e. in GPU memory). Default value is 1. The mode 2 is not available for the moment in R.
- tag1D2D: 0 means 1D parallelization (over rows of matrices), and 1 parallelization over blocks of rows and columns (useful with small columns large rows matrices). Default value is 0.

<span id="page-17-0"></span>

- <span id="page-18-0"></span>• tagHostDevice: 0 means that data are stored on host memory (i.e. in RAM), 1 means that data are stored on GPU memory. Default value is 0. The mode 1 is not available for the moment in R.
- device\_id: id of GPU device (if relevant, i.e. with tagCpuGpu != 0) where the computations will be made. Default value is 0. Ideally, GPU assignation should be handled outside of R and rkeops.

Note: Default options are set up when loading rkeops. To reset rkeops options to default, you should use the function [set\\_rkeops\\_options\(\)](#page-20-1). To set up a particular option, you should use the function [set\\_rkeops\\_option\(\)](#page-18-1).

Some wrappers are available to enable some compilation options, see [use\\_cpu\(\)](#page-21-1), [use\\_gpu\(\)](#page-22-1).

# Value

a list (of class rkeops\_runtime\_options) with the following elements:

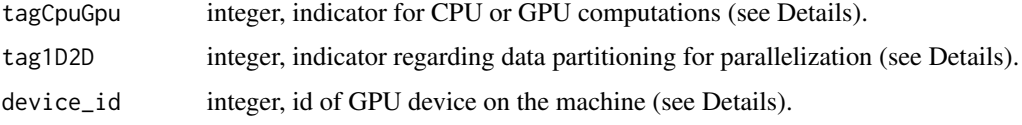

# Author(s)

Ghislain Durif

# See Also

[default\\_runtime\\_options\(\)](#page-10-1), [set\\_rkeops\\_options\(\)](#page-20-1), [set\\_rkeops\\_option\(\)](#page-18-1), [use\\_cpu\(\)](#page-21-1), [use\\_gpu\(\)](#page-22-1)

# Examples

```
runtime_options(tagCpuGpu = 0, tag1D2D = 0,
                tagHostDevice=0, device_id = 0)
```
<span id="page-18-1"></span>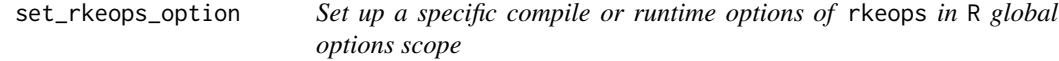

# Description

The function set\_rkeops\_option allows to modify the value of a single specific rkeops options in R global options scope.

#### Usage

set\_rkeops\_option(option, value)

#### <span id="page-19-0"></span>**Arguments**

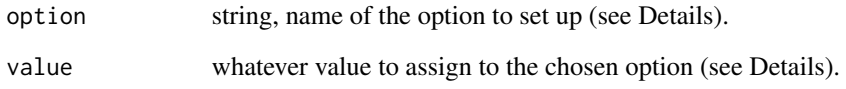

# Details

rkeops uses two sets of options: compile options (see [compile\\_options\(\)](#page-7-1)) and runtime options (see [runtime\\_options\(\)](#page-17-1)). These options define the behavior of rkeops when compiling or when calling user-defined operators.

With the function set\_rkeops\_option, you can set up a specific rkeops option among:

- rkeops compile options: rkeops\_dir(not recommended),build\_dir, src\_dir(not recommended),precision, verbosity, use\_cuda\_if\_possible, col\_major(not recommended),debug'
- rkeops runtime options: tagCpuGpu, tag1D2D, tagHostDevice, device\_id with a value that you provide in input.

To know which values are allowed for which options, you can check [compile\\_options\(\)](#page-7-1) and [runtime\\_options\(\)](#page-17-1).

# Value

None

# Author(s)

Ghislain Durif

# See Also

```
set_rkeops_options(), compile_options(), runtime_options(), use_gpu(), compile4gpu(),
get_rkeops_options()
```
# Examples

```
library(rkeops)
# to enable GPU computing
set_rkeops_option("tagCpuGpu", 1)
# to set up the GPU id used for computations
set_rkeops_option("device_id", 0L) # integer value
```
<span id="page-20-1"></span><span id="page-20-0"></span>set\_rkeops\_options *Initialize or update* rkeops *options in* R *global options scope*

### Description

rkeops uses two sets of options: compile options (see [compile\\_options\(\)](#page-7-1)) and runtime options (see [runtime\\_options\(\)](#page-17-1)). These options define the behavior of rkeops when compiling or when calling user-defined operators.

If no input is provided, the functions set\_rkeops\_options initializes the rkeops options in the R global options scope (i.e. options available by calling options() or getOptions(<option\_name>)) with default values.

If some input is provided, i.e. objects defining compile options and/or runtime options (see Details), rkeops global options are updated accordingly.

#### Usage

```
set_rkeops_options(
  custom_compile_options = NULL,
  custom_runtime_options = NULL
\lambda
```
#### Arguments

```
custom_compile_options
```
a list (of class rkeops\_compile\_options). See [compile\\_options\(\)](#page-7-1) for a detailled description. Default value is NULL and default compile options are set up (see [default\\_compile\\_options\(\)](#page-9-1)).

custom\_runtime\_options

a list (of class rkeops\_runtime\_options). See [runtime\\_options\(\)](#page-17-1) for a detailled description. Default value is NULL and default runtime options are set up (see [default\\_runtime\\_options\(\)](#page-10-1)).

# Details

rkeops global options includes two lists defining options used at compilation of user-defined operators or at runtime. These two list contains specific informations (see [compile\\_options\(\)](#page-7-1) and [runtime\\_options\(\)](#page-17-1) respectively, in particular for default values).

In order to update, the corresponding options, user should provide objects returned by the functions [compile\\_options\(\)](#page-7-1) and/or [runtime\\_options\(\)](#page-17-1) respectively, being lists of class rkeops\_compile\_options and rkeops\_runtime\_options respectively, with specific attributes.

#### Value

None

#### <span id="page-21-0"></span>Author(s)

Ghislain Durif

#### See Also

```
set_rkeops_option(), compile_options(), runtime_options(), default_compile_options(),
default_runtime_options(), use_gpu(), compile4gpu(), get_rkeops_options()
```
#### Examples

set\_rkeops\_options()

<span id="page-21-1"></span>

use\_cpu *Disable GPU-computing when calling user-defined operators*

#### Description

Set up rkeops runtime options to use CPU computing when calling user-defined operators.

# Usage

use\_cpu(ncore =  $0$ )

#### Arguments

ncore integer, number of cores used by rkeops user-defined operators to run computations in CPU mode. Default value is 0 and all available cores are used.

#### Details

Note 1: By default, rkeops user-defined operators run computations on CPU (even for GPUcompiled operators), thus calling the function [use\\_gpu\(\)](#page-22-1) is mandatory to run computations on GPU.

Note 2: By default, in CPU mode, rkeops user-defined operators run computations on all available cores for parallel computing. To control, the number of cores used by rkeops user-defined operators, you can used the input parameter ncore.

# Value

None

# Author(s)

Ghislain Durif

#### See Also

[compile4cpu\(\)](#page-3-1), [compile4gpu\(\)](#page-6-1), [use\\_gpu\(\)](#page-22-1)

#### <span id="page-22-0"></span>use\_gpu 23

#### Examples

library(rkeops) use\_cpu()

<span id="page-22-1"></span>use\_gpu *Enable GPU-computing when calling user-defined operators*

# Description

Set up rkeops runtime options to use GPU computing when calling user-defined operators.

#### Usage

 $use\_gpu(device = 0)$ 

# Arguments

device integer, GPU device id to be used for computations. Default is 0. It is recommended to use default GPU and manage GPU assignment outside R by setting the environment variable CUDA\_VISIBLE\_DEVICES.

#### Details

If you have compiled GPU-compatible operators (see [compile4gpu\(\)](#page-6-1)), you can call the function use\_gpu to specificly run computations on GPU.

Note: The default behavior in rkeops is to use CPU computing, thus calling the function use\_gpu is mandatory to run computations on GPU.

To disable GPU computing, run [use\\_cpu\(\)](#page-21-1).

#### Value

None

# Author(s)

Ghislain Durif

# See Also

[compile4cpu\(\)](#page-3-1), [compile4gpu\(\)](#page-6-1), [use\\_cpu\(\)](#page-21-1)

# Examples

library(rkeops) use\_gpu()

# <span id="page-23-0"></span>Index

```
clean_rkeops, 3
compile4cpu, 4
compile4cpu(), 7, 9–11, 22, 23
compile4float32, 5
compile4float32(), 6, 9–11
compile4float64, 6
compile4float64(), 5, 9–11
compile4gpu, 7
compile4gpu(), 4, 9–11, 20, 22, 23
compile_options, 8
compile_options(), 4, 10–13, 20–22
default_compile_options, 10
default_compile_options(), 10, 21, 22
default_runtime_options, 11
default_runtime_options(), 19, 21, 22
get_rkeops_option, 12
get_rkeops_option(), 13
get_rkeops_options, 13
get_rkeops_options(), 12, 20, 22
keops_grad, 14
keops_grad(), 16
keops_kernel, 15
keops_kernel(), 14, 15
rkeops (rkeops-package), 2
rkeops-package, 2
runtime_options, 18
runtime_options(), 11–13, 20–22
set_rkeops_option, 19
set_rkeops_option(), 4, 9–13, 19, 22
set_rkeops_options, 21
set_rkeops_options(), 9–13, 19, 20
use_cpu, 22
use_cpu(), 4, 11, 12, 19, 23
use_gpu, 23
use_gpu(), 7, 11, 12, 19, 20, 22
```